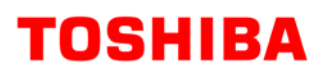

# **WinPOS Owners Manual**

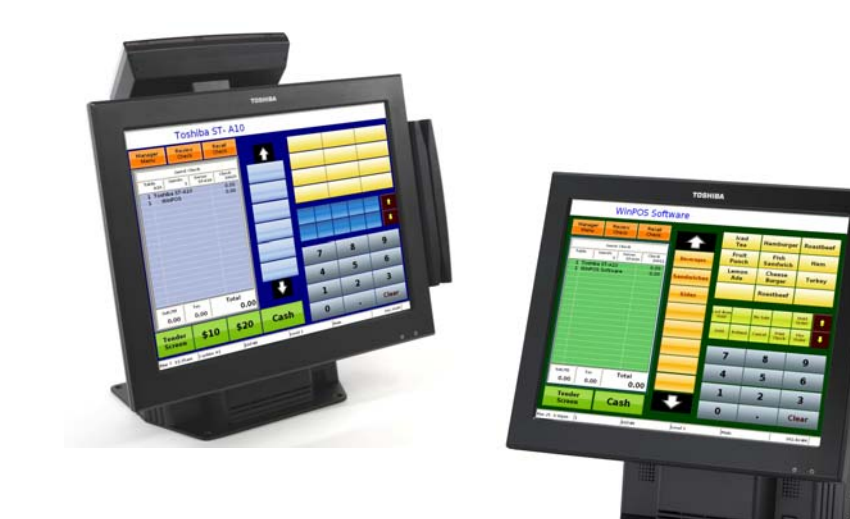

### **TOSHIBA TEC AMERICA**

## **Table of Contents**

#### **WinPOS Overview**

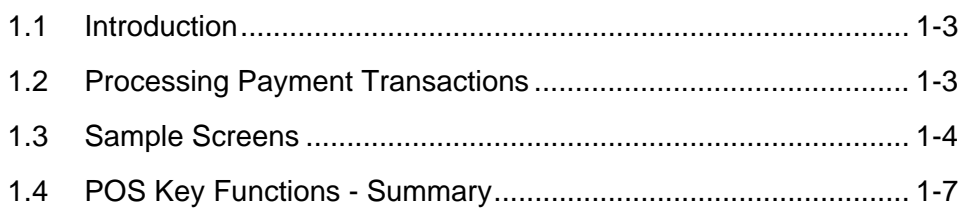

#### **Access the System**

#### $2 - 1$

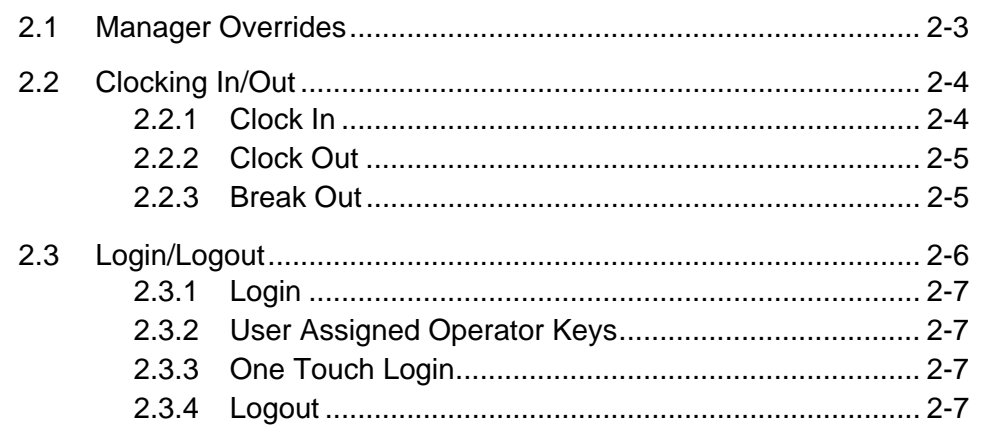

#### **Guest Check Functions**

#### $3 - 1$

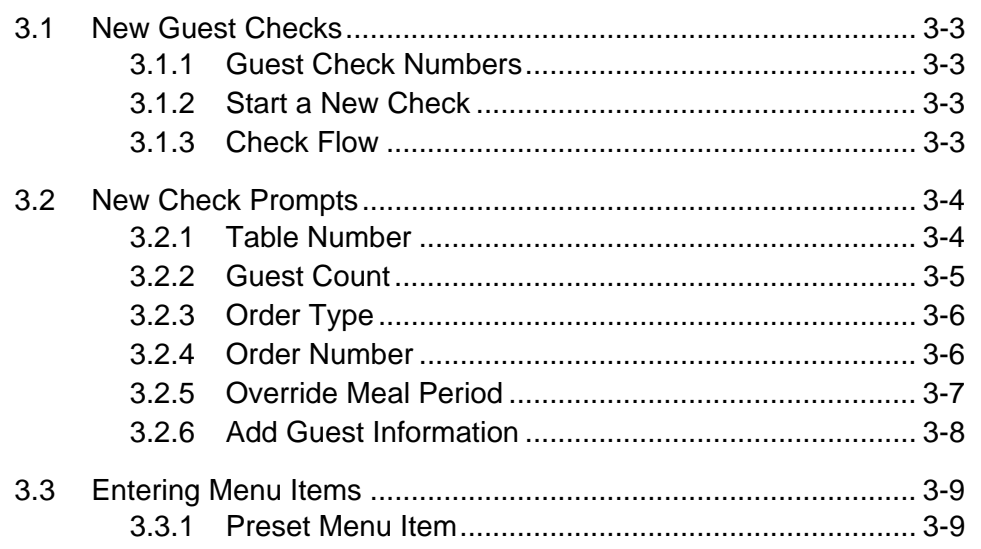

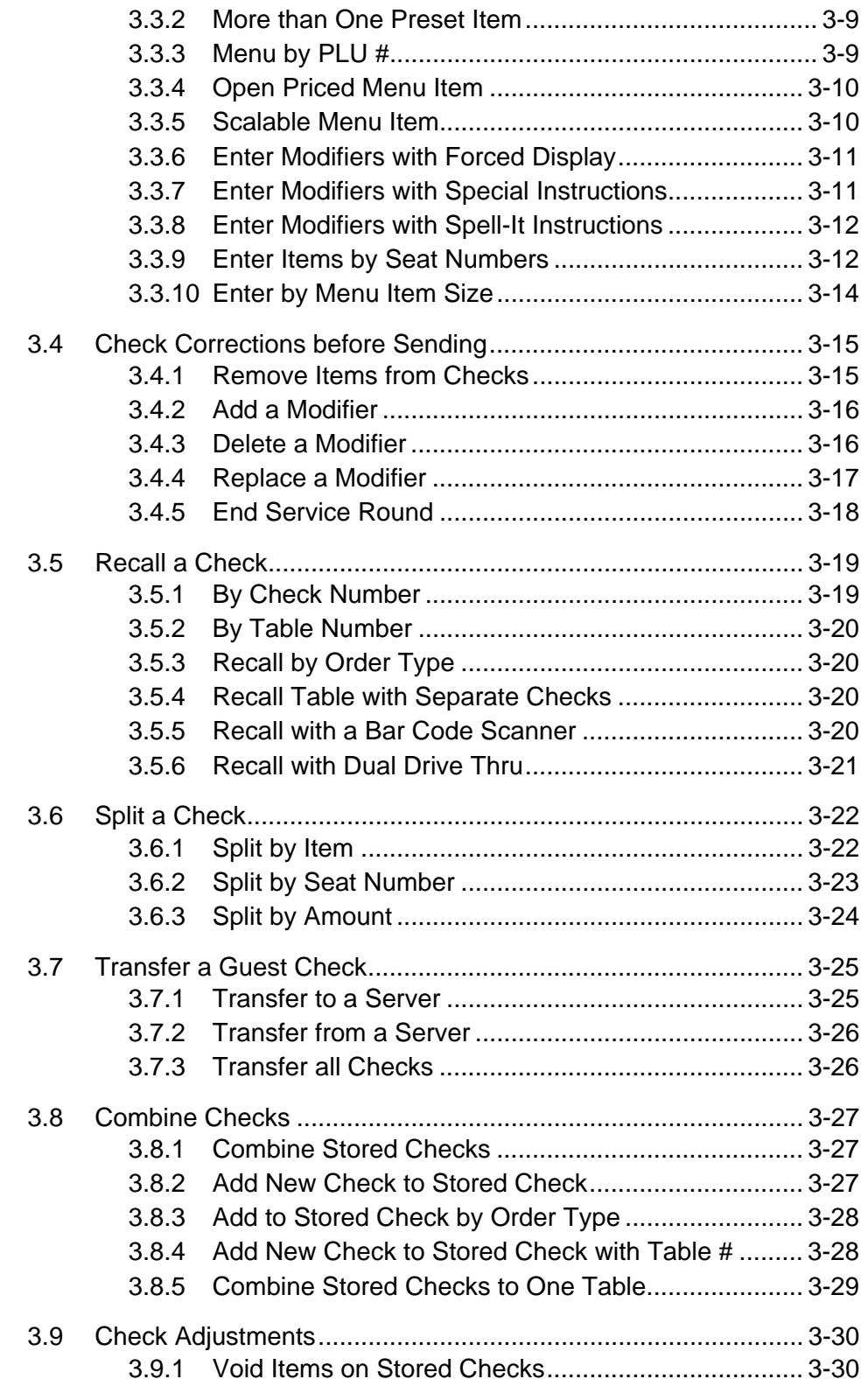

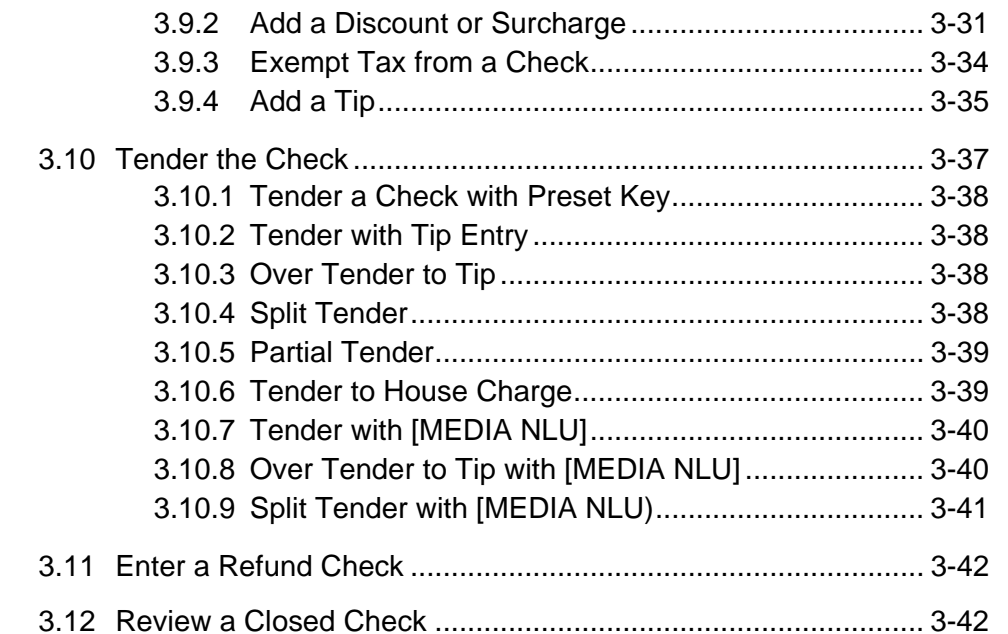

#### **Functions Outside of a Sale**

#### $4 - 1$

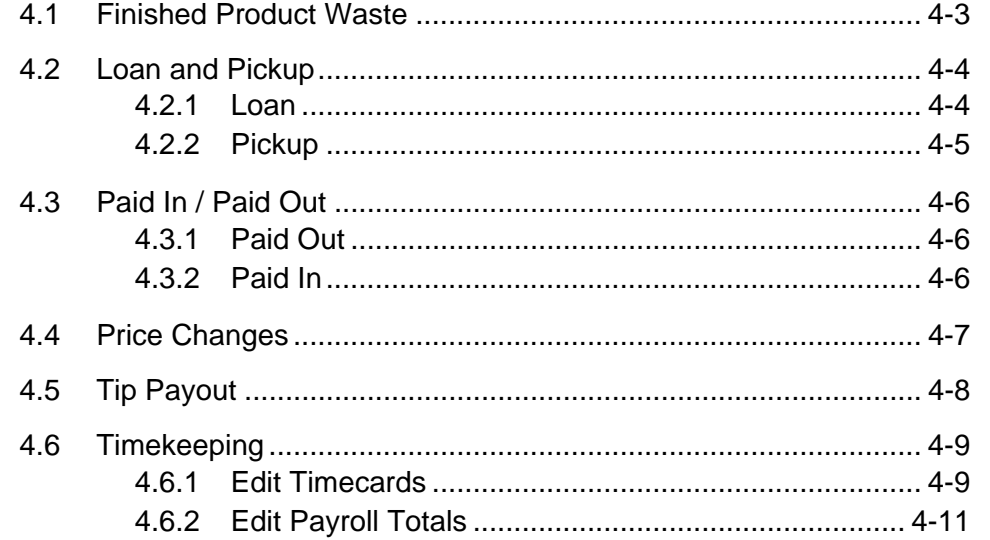

#### **Reports**

#### $5 - 1$

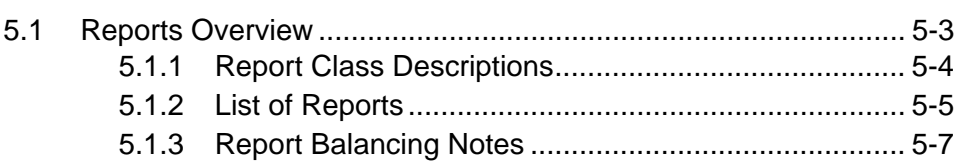

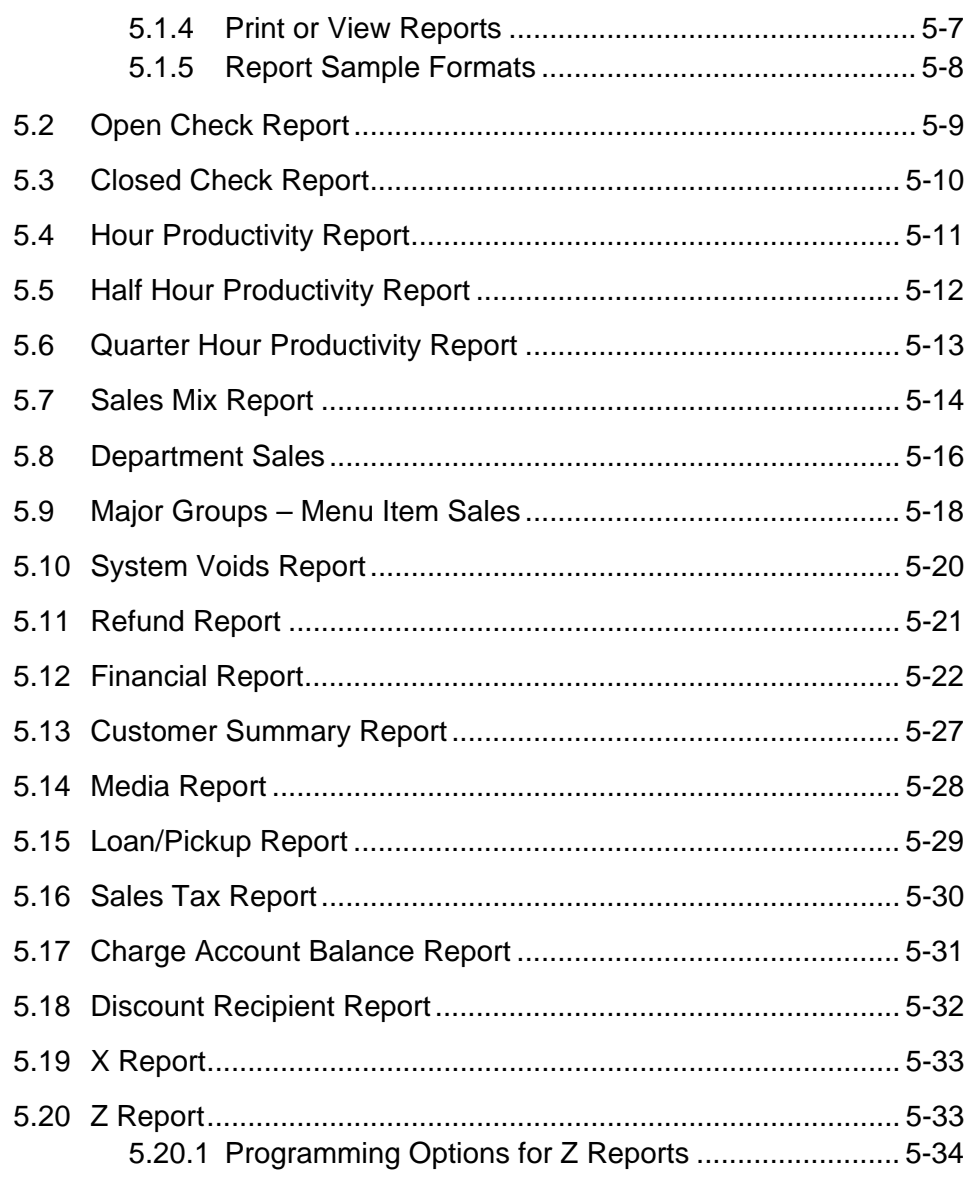

This is a "Table of Contents preview" for quality assurance

The full manual can be found at<http://the-checkout-tech.com/estore/catalog/>

We also offer free downloads, a free keyboard layout designer, cable diagrams, free help and support.

*[http://the-checkout-tech.com](http://the-checkout-tech.com/) : the biggest supplier of cash register and scale manuals on the net*